# МИНИCTEPCTBO НАУКИ И ВЫСШЕГО ОБРАЗОВАНИЯ РОССИЙСКОЙ ФЕДЕРАЦИИ Федеральное государственное автономное образовательное учреждение высшего образования «СЕВЕРО-КАВКАЗСКИЙ ФЕДЕРАЛЬНЫЙ УНИВЕРСИТЕТ» **Институт сервиса, туризма и дизайна (филиал) СКФУ в г. Пятигорске**

**Методические рекомендации по организации самостоятельной работы по дисциплине Безопасность информационных систем** Направление подготовки 09.03.02«Информационные системы и технологии» Квалификация выпускника бакалавр

Рассмотрено и утверждено на заседании кафедры систем управления и информационных технологий, протокол № \_\_\_ от \_\_\_\_\_\_\_\_\_\_\_\_\_\_\_2020 г.

Зав.кафедройСУИТ \_\_\_\_\_\_\_\_\_\_\_\_\_\_\_\_\_\_\_\_\_\_\_\_\_\_\_\_\_\_\_\_\_И.М. Першин

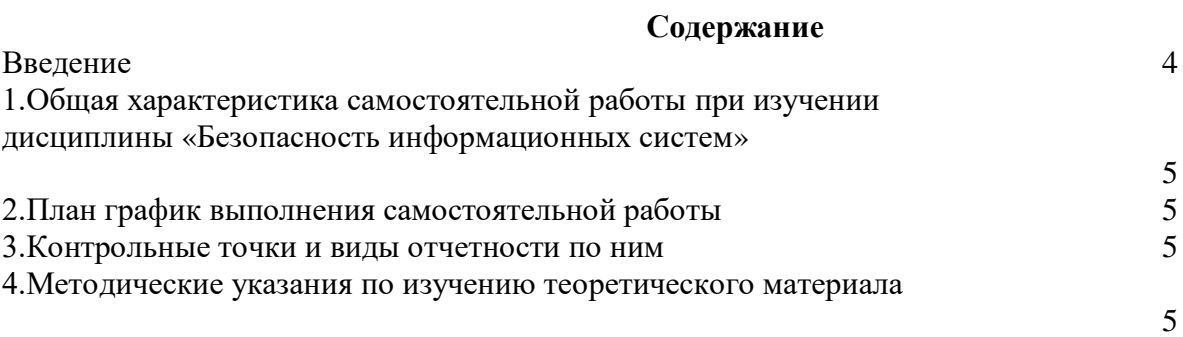

#### **ВВЕДЕНИЕ**

Самостоятельная работа студента (СРС) наряду с аудиторной представляет одну из форм учебного процесса и является существенной его частью. СРС – это планируемая работа студентов, выполняемая по заданию и при методическом руководстве преподавателя, но без его непосредственного участия.

СРС предназначена не только для овладения каждой дисциплиной, но и для формирования навыков самостоятельной работы вообще, в учебной, научной, профессиональной деятельности, способности принимать на себя ответственность, самостоятельно решить проблему, находить конструктивные решения.

Количество часов на самостоятельную работу по программе предусмотрено по направлению 09.03.02–94,5 часа

# **1. Общая характеристика самостоятельной работы при изучении дисциплины «Безопасность информационных систем»**

Самостоятельная работа предусматривает следующие виды: Изучение литературы по темам, вынесенным на самостоятельную работу, Подготовка к лабораторным работам.

# **Цель самостоятельной работы:**

- 1. углублять и расширять профессиональные знания;<br>2. формировать у стулентов интерес к учебно-познав
- 2. формировать у студентов интерес к учебно-познавательной деятельности;
- 3. научить студентов овладевать приемами процесса познания.

## **Задачи самостоятельной работы:**

- 1. развивать у студентов самостоятельность, активность, ответственность;
- 2. развивать познавательные способности будущих специалистов.

# **Формируемые компетенции**

# **2.План график выполнения самостоятельной работы**

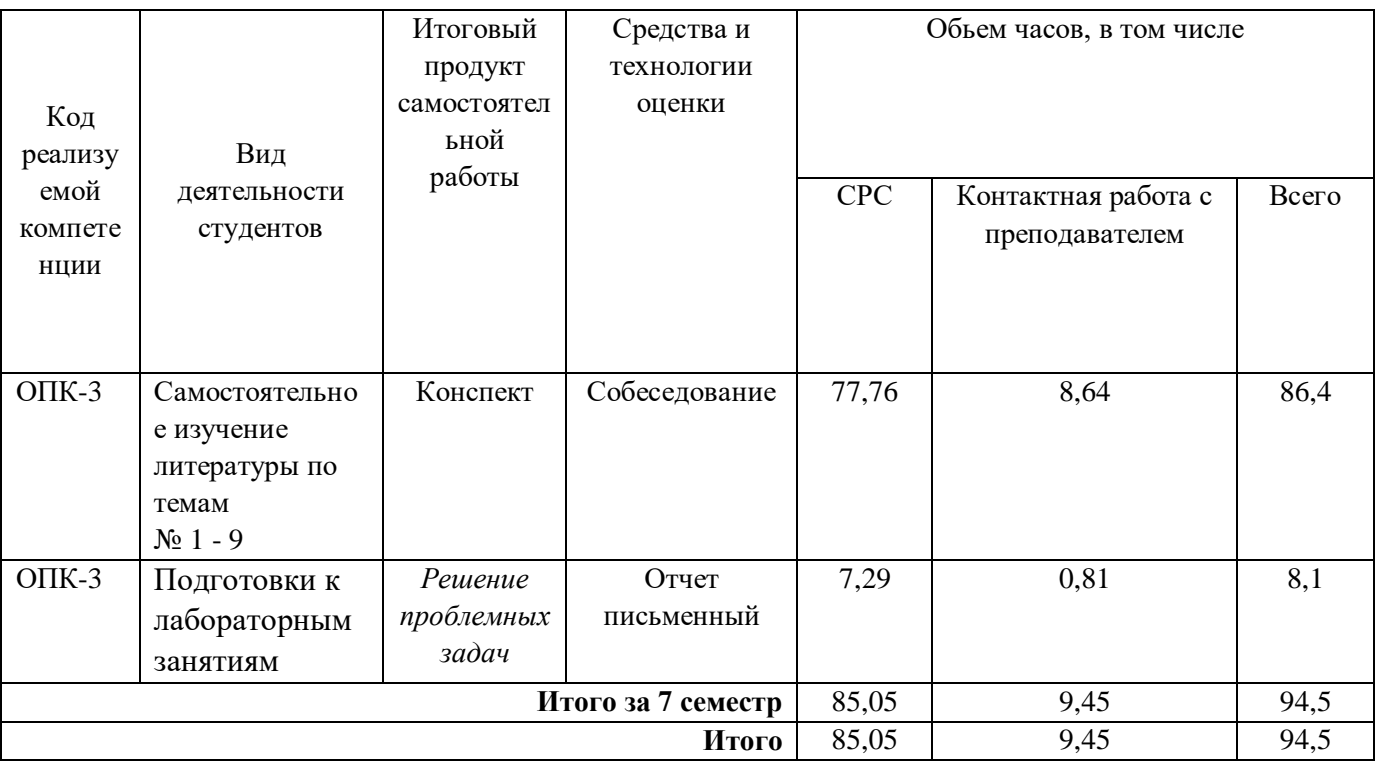

#### **3. Контрольные точки и виды отчетности по ним**

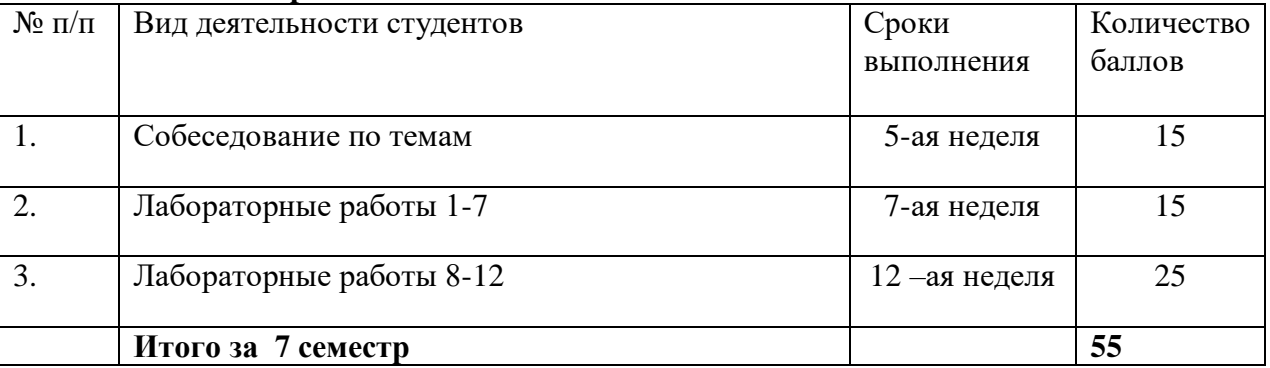

# **4. Методические указания по изучению теоретического материала**

*4.1 Вид самостоятельной работы: самостоятельное изучение литературы* 

Изучать учебную дисциплину рекомендуется по темам, предварительно ознакомившись с содержанием каждой из них в программе дисциплины. При теоретическом изучении дисциплины студент должен пользоваться соответствующей литературой. Примерный перечень литературы приведен в рабочей программе

Для более полного освоения учебного материала студентам читаются лекции по важнейшим разделам и темам учебной дисциплины. На лекциях излагаются и детально рассматриваются наиболее важные вопросы, составляющие теоретический и практический фундамент дисциплины. В процессе изучения учебной дисциплины студент должен выполнить контрольную работу, целью которой является приобретение практических навыков нормирования и оценки эффективности технологических решений.

# *Итоговый продукт: Конспект статей*

## *Средства и технологии оценки: Собеседование*

*Критерии оценивания:* Оценка «отлично» выставляется студенту, если в полном объеме изучен курс данной дисциплины и выполнены практические задания

Оценка «хорошо» выставляется студенту, если достаточно полно изучен курс данной дисциплины и выполнены практические задания

Оценка «удовлетворительно» выставляется студенту, недостаточно если полно изучен курс данной дисциплины и выполнены практические задания

Оценка «неудовлетворительно» выставляется студенту, если отсутствуют знания и практические навыки по данной дисциплине

#### *Темы для самостоятельного изучения*

# **Тема 1. Основы сетевых технологий и обеспечение безопасности информационных систем**

- 1) Основы сетевой безопасности.
- 2) Сеть как объект защиты.
- 3) Уязвимость компонентов распределенных АС.
- 4) Рабочие станции,
- 5) Серверы и коммуникационное оборудование,
- 6) Каналы связи.
- 7) Виды угроз информационной безопасности.
- 8) Классификация угроз информационной безопасности в КС: Естественные угрозы, Искусственные угрозы, Основные непреднамеренные искусственные угрозы,
- 9) Основные преднамеренные искусственные угрозы,
- 10) Классификация каналов проникновения в систему и утечки информации,
- 11) Неформальная модель киберпреступника,
- 12) Европейская конвенция о киберпреступности.

**Тема 2.** Возможные уязвимости, угрозы и атаки на информационные системы

- **1.** Угроза, уязвимость, атака.
- **2.** Классификация уязвимостей,
- **3.** Источники возникновения уязвимостей,
- **4.** Классификация уязвимостей по уровню в инфраструктуре АС,
- **5.** Классификация уязвимостей по степени риска,
- **6.** CommonVulnerabilitiesandExposures,
- **7.** Классификация атак по целям,
- **8.** Классификация атак по мотивации действий,
- **9.** Местонахождение нарушителя,
- **10.** Механизмы реализации атак,
- **11.** Статистика по уязвимостям и атакам,
- **12.** Примеры атак.

**Тема 3.** Классификация атак по уровням иерархической модели OSI.

- **1.** Уровни модели OSI.
- **2.** Фрагментация данных.
- **3.** Атака Pingflooding.
- **4.** Нестандартные протоколы, инкапсулированные в IP.
- **5.** Атака smurf.
- **6.** Атака DNS spoofing.
- **7.** Атака IP spoofing.
- **8.** Навязывание пакетов.
- **9.** Sniffing прослушивание канала.
- **10.** Перехват пакетов на маршрутизаторе.
- **11.** Навязывание хосту ложного маршрута с помощью протокола ICMP.
- **12.** WinNuke.
- **13.** Подмена доверенного хоста.

**14.** Технологии обнаружения атак.

**Тема 4.** Мониторинг и анализ трафика в сети.

- 1. Обзор методов анализа и мониторинга сетевого трафика.
- 2. Важность мониторинга и анализа сети.
- 3. Способы мониторинга и анализа.
- 4. Методы мониторинга, основанные на маршрутизаторе.
- 5. Протокол простого сетевого мониторинга,
- 6. Удалённый мониторинг,
- 7. Netflow,
- 8. Технологии не основанные на маршрутизаторах,
- 9. Активный мониторинг,
- 10. Пассивный мониторинг,
- 11. Комбинированный мониторинг,
- 12. Просмотр ресурсов на концах сети,
- 13. Сетевой монитор с собственной конфигурацией,
- 14. Атакуемые сетевые компоненты: Сервера, Рабочие станции, Среда передачи информации, Узлы коммутации сетей.

**Тема 5.** Атаки на беспроводные устройства и защита от них.

- 1. Организация сетей Wi-Fi . Угрозы.
- 2. Прямые угрозы.
- 3. Чужаки.
- 4. Нефиксированная природа связи.
- 5. Уязвимости сетей и устройств.
- 6. Некорректно сконфигурированные точки доступа.
- 7. Некорректно сконфигурированные беспроводные клиенты.
- 8. Взлом шифрования.
- 9. Имперсонация и IdentityTheft.
- 10. Отказы в обслуживании.
- 11. Косвенные угрозы.
- 12. Утечки информации из проводной сети.
- 13. Особенности функционирования беспроводных сетей.
- 14. Методы ограничения доступа.
- 15. Методы аутентификации .
- 16. Методы шифрования.
- 17. Атаки на сети wi-fi.

**Тема 6.** Основные типы уязвимостей информационных систем. Защита от уязвимостей.

- 1. Классификация уязвимостей: технологические, организационные, эксплуатационные.
- 2. Типовые уязвимости.
- 3. Неподдерживаемые версии операционных систем и системного программного обеспечения,
- 4. Уязвимости веб-серверов,
- 5. Использование небезопасных протоколов управления,
- 6. Использование небезопасных протоколов SSL и TLS,
- 7. Слабые пароли WPA/WPA2-PSK,
- 8. Использование протокола разрешения имен NetBIOS по TCP/IP,
- 9. Межсайтовый скриптинг.
- 10. Устранение выявленных уязвимостей.

**Тема 7.** Атаки в виртуальной среде и защита от них.

- 1. Разведка.
- 2. Атаки на сети с WEP-шифрованием.
- 3. Пассивные сетевые атаки.
- 4. Активные сетевые атаки.
- 5. Повторное использование вектора инициализации

(InitializationVectorReplayAttacks).

- 6. Манипуляциябитами (Bit-Flipping Attacks).
- 7. Атаки на сети с WPA/WPA2-шифрованием.
- 8. Атака по словарю на WPA/WPA2 PSK.
- 9. Атака переустановки ключа в WPA и WPA2 (KRACK)

**Тема 8.** Межсетевые экраны. Изучение принципов работы межсетевых экранов

- 1. Принципы работы межсетевых экранов.
- 2. Конфигурирование межсетевого экрана Windows.
- 3. Классификация.
- 4. Профиль брандмауэра домен, частный, общий.
- 5. Состояние брандмауэра.
- 6. Правила для исходящих и входящих соединений.
- 7. Мастер создания правила для нового исходящего подключения.

**Тема 9.** Системы обнаружения и предупреждения вторжений. Установка и конфигурирование системы обнаружения вторжений.

- 1. Что такое IDS?
- 2. Что такое сетевая система обнаружения вторжений?
- 3. Чем отличаются пассивные и активные IDS?
- 4. Что такое SNORT?
- 5. Какие задачи выполняет SNORT?
- 6. Как работают правила SNORT?
- 7. Как писать правила для SNORT?
- 8. Зачем писать собственные правила SNORT?
- 9. Зачем загружать обновление правил SNORT?
- 10. Как в SNORT создавать логи?

# *4.2 Вид самостоятельной работы:Подготовка к лабораторным работам Итоговый продукт*: Лабораторная работа

## *Средства и технологии оценки*: Отчет письменный

*Критерии оценивания:* Оценка «отлично» выставляется студенту, если в полном объеме изучен курс данной дисциплины и выполнены лабораторные задания

Оценка «хорошо» выставляется студенту, если достаточно полно изучен курс данной дисциплины и выполнены лабораторные задания

Оценка «удовлетворительно» выставляется студенту, недостаточно, если полно изучен курс данной дисциплины и выполнены лабораторные задания

Оценка «неудовлетворительно» выставляется студенту, если отсутствуют знания и практические навыки по данной дисциплине

## **Вопросы по темам лабораторных работ**

**Тема 8.** Межсетевые экраны. Изучение принципов работы межсетевых экранов

- 1. Принципы работы межсетевых экранов.
- 2. Конфигурирование межсетевого экрана Windows.
- 3. Классификация.
- 4. Профиль брандмауэра домен, частный, общий.
- 5. Состояние брандмауэра.
- 6. Правила для исходящих и входящих соединений.
- 7. Мастер создания правила для нового исходящего подключения.

**Тема 9.** Системы обнаружения и предупреждения вторжений. Установка и конфигурирование системыобнаружения вторжений.

- 11. Что такое IDS?
- 12. Что такое сетевая система обнаружения вторжений?
- 13. Чем отличаются пассивные и активные IDS?
- 14. Что такое SNORT?
- 15. Какие задачи выполняет SNORT?
- 16. Как работают правила SNORT?
- 17. Как писать правила для SNORT?
- 18. Зачем писать собственные правила SNORT?
- 19. Зачем загружать обновление правил SNORT?

20. Как в SNORT создавать логи?

Тема 10. Базовое администрирование и разрешение сетевыхпроблем с использованием утилит командной строки Windows.

- 1. Использование базовых команд командной строки Windows, применяемых для поиска проблем в сети.
- 2. Проверка настроек IP. проверка соединения на уровне протокола IP с использованием команды Ping.
- 3. Определение маршрута (трассировка) пакетов с использованием команды tracert.
- 4. Разрешение доменных имен с использованием команды nslookup.
- 5. Проверка вашей сетевой конфигурации и сетевой статистики командой netstat.

Тема11. Анализ и изучение заголовков различных сетевых пакетов.

Анализ различных пакетов такие как TCP, HTTP, ICMP, DNS с использованием  $1<sub>1</sub>$ Wireshark.

- $2^{\circ}$ Установка Wireshark.
- $\overline{3}$ . Файл с захваченным трафиком.
- Исследование заголовка ARP.  $\mathbf{A}$
- $5^{\circ}$ Исследование заголовка ТСР.
- Исследование заголовка НТТР. 6
- $7<sub>1</sub>$ Исследование заголовка ICMP.
- $8<sub>1</sub>$ Исследование заголовка DNS.

Тема 12. Сканирование и исследования безопасности сети с помощью сканера Nmap.

- 1. Какими способами можно задать диапазон сканируемых хостов? Как задать несколько адресов?
- 2. Какие существуют способы поиска активных (включённых) хостов в сети?
- 3. Какие способы сканирования портов существуют в Nmap? Какими ключами они залаются?
- 4. Как задать диапазон портов? Как просканировать все порты? Как просканировать UDP порты? Как просканировать порты 21,80,8080?
- 5. Как с помощью птар определить операционную систему, установленную на удаленном xocre?
- 6. Для чего используются ключи  $-v-O-SV-ST-SU-SS-A?$

Тема 13. Методы анализа сетевого трафика с использованием WireShark.

- 1. Что такое неразборчивый режим сетевой карты?
- 2. Для чего используется WireShark?
- 3. Каковы основные элементы интерфейса программы Wireshark? Для чего они нужны?
- 4. Как задаются условия фильтрации трафика?
- 5. Как объединить условия фильтрации?
- 6. Что такое отслеживание соелинения? Лля чего оно используется?
- 7. Как извлечь файлы из перехваченного трафика?
- 8. Как определить какие протоколы используются в перехваченном трафике?

Тема 14. Установка и настройка VPN сервера.

- 1. Что такое VPN? Для чего он используется?
- 2. Какие виды VPN соединений существуют? Для чего они применяются?
- 3. Какие порты использует SoftEtherServer для входящих подключений?
- 4. Что такое NAT? Для чего он используется?
- 5. Что такое DHCP? Для чего он используется?
- 6. Что такое SecureNAT и для чего используется?

Тема 15. Применение криптографии для безопасности данных. Использование криптостем PGP TrueCrypt.

- 1. Что такое шифрование?
- 2. Чем отличается симметричное шифрование от ассиметричного?
- 3. Что такое хэш-функция? Каковы ее свойства?
- 4. Что такое цифровая подпись? Для чего она используется?
- 5. Для чего используется приложение VeraCrypt? Какой тип шифрования она использует?
- 6. Для чего используется приложение GnuPG? Какой тип шифрования она использует?

Тема 16. Проверка безопасности хоста, выявление ошибок конфигурации. Microsoft BaselineSecurity.

- 1. Автоматическое сканирование по заданным шаблонам.
- 2. Проверка продуктов Microsoft на наличие уязвимостей MicrosotBaselineSecurityAnalyzer.
- 3. Составление сценария сканирования по определенным требованиям.
- 4. Автоматизация проверки.

Тема 17. Системы разграничения доступа.

- 1. Какая политика безопасности лежит в основе разграничения доступа к объектам в защищенных версиях операционной системы Windows?
- 2. В чем уязвимость принятой в защищенных версиях операционной системы Windows политики разграничения доступа (приведите примеры)?
- 3. Как работает механизм наследования при определении прав на доступ субъектов к объектам в защищенных версиях операционной системы Windows?
- 4. Какие дополнительные возможности разграничения доступа к информационным ресурсам предоставляет шифрующая файловая система?
- 5. Насколько, на Ваш взгляд, удобно использование шифрующей файловой системы (в том числе при необходимости совместной работы над документами)?
- 6. Какой стандартный механизм работы с личными и общими документами предлагается в защищенных версиях операционной системы Windows и насколько, на Ваш взгляд, он удобен?

Тема 18. Управление доступом.

- 1. Какие типы групп могут быть созданы в домене?
- 2. Чем отличаются группы безопасности от групп распространения?
- 3. Назовите порядок размещения пользователей и групп в группах домена большого предприятия с несколькими доменами.
- 4. В чем главное отличие групп локального компьютера от групп домена?
- 5. Почему уровень безопасности сети на основе домена выше, чем в одноранговой сети?
- 6. В чем отличие глобальных и локальных доменных групп?
- 7. Какие группы могут быть отнесены к универсальным группам домена?
- 8. Как создается учетная запись компьютера в домене?
- 9. Как создается учетная запись пользователя домена?
- 10. Какими учетными записями должен обладать пользователь для того, чтобы он мог выполнить первоначальное присоединение компьютера к домену?

**Тема 19.** Аудит и журналы безопасности.

- 1. Какова роль аудита в обеспечении безопасности компьютерной системы?
- 2. Где и каким образом формируется информация о событиях аудита?
- 3. Какая информация может быть получена в результате аудита?
- 4. Какие типы аудита вы знаете и для чего предназначен каждый из них?
- 5. Каким образом активизируется политика аудита?
- 6. Каким образом политика аудита применяется для выбранных объектов и пользователей?
- 7. В каких случаях целесообразно учитывать Успех, а когда целесообразно фиксировать Отказ?
- 8. Как пользоваться журналами безопасности?
- 9. Какие учетные записи дают право на настройку аудита и проверку результатов аудита?
- 10. Каким образом администратор может использовать информацию об аудите для повышения безопасности системы?

## **Список литературы**

## **Основная литература**

- 1. Скрипник Д.А. Общие вопросы технической защиты информации [Электронный ресурс]/ Скрипник Д.А.— Электрон.текстовые данные.— М.: Интернет-Университет Информационных Технологий (ИНТУИТ), 2016.— 424 c.
- 2. Технологии защиты информации в компьютерных сетях / Н.А. Руденков, А.В. Пролетарский, Е.В. Смирнова, А.М. Суровов. - 2-е изд., испр. - Москва : Национальный Открытый Университет «ИНТУИТ», 2016. - 369 с.
- 3. Мэйволд, Э. Безопасность сетей / Э. Мэйволд. 2-е изд., испр. М. : Национальный Открытый Университет «ИНТУИТ», 2016. - 572 с.
- 4. Системы защиты информации в ведущих зарубежных странах : учебное пособие для вузов / В.И. Аверченков, М.Ю. Рытов, Г.В. Кондрашин, М.В. Рудановский. - 4-е изд., стер. - Москва : Флинта, 2016. - 224 с.

# **Дополнительная литература:**

- 1. Олифер, В. Г. Компьютерные сети. Принципы, технологии, протоколы. : [учебник] / В.Г. Олифер, Н.А. Олифер. - 4-е изд. - СПб. : Питер, 2011. - 944 с.
- 2. Таненбаум, Э. Компьютерные сети : [учеб. пособие] / Э. Таненбаум ; пер. с англ. В. Шрага. - 4-е изд. - СПб. : Питер, 2007. - 992 с. .
- 3. Сети и телекоммуникации : учеб.пособие / Б.В. Соболь, А.А. Манин, М.С. Герасименко. Ростов н/Д : Феникс, 2015. - 191 с. .
- 4. Галицкий, А. В. Защита информации в сети анализ технологий и синтез решений / А.В. Галицкий, С.Д. Рябко, В.Ф. Шаньгин. - М. : ДМК Пресс, 2004. - 616 с.

# **Интернет-ресурсы**

Для проработки теоретического материала и выполнения самостоятельных работ рекомендуется использовать следующие Интернет-ресурсы:

- 1. <http://www.biblioclub.ru/> электронная библиотека
- 2. <http://www.uts-edu.ru/> «Электронные курсы»
- 3. http://www.intuit.ru Национальный открытый университет «ИНТУИТ»;
- 4. http://www.window.edu.ru Единое окно доступа к образовательным ресурсам.

# **Программное обеспечение**

- 1. Windows 7.
- 2. Nmap.
- 3. Microsoft BaselineSecurity.
- 4. Wireshark.
- 5. VeraCrypt.